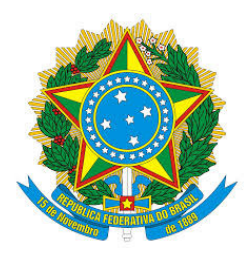

**MINISTÉRIO DA EDUCAÇÃO Secretaria de Educação Técnica e Tecnológica**  Instituto Federal de Educação, Ciência e Tecnologia do Sul de Minas Gerais – Campus Passos Rua da Penha, 290 - Penha II - Fone: (35) 3526-4856 - 37903-070 – Passos/MG

# **PROJETO PEDAGÓGICO DE CURSO (FIC)**

**Linux Básico**

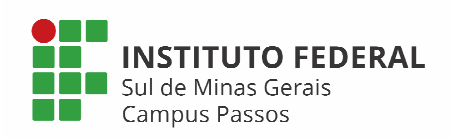

Campus Passos 2021

## **1 – Dados da Instituição**

Instituto Federal de Educação, Ciência e Tecnologia do Sul de Minas Gerais – Campus Passos

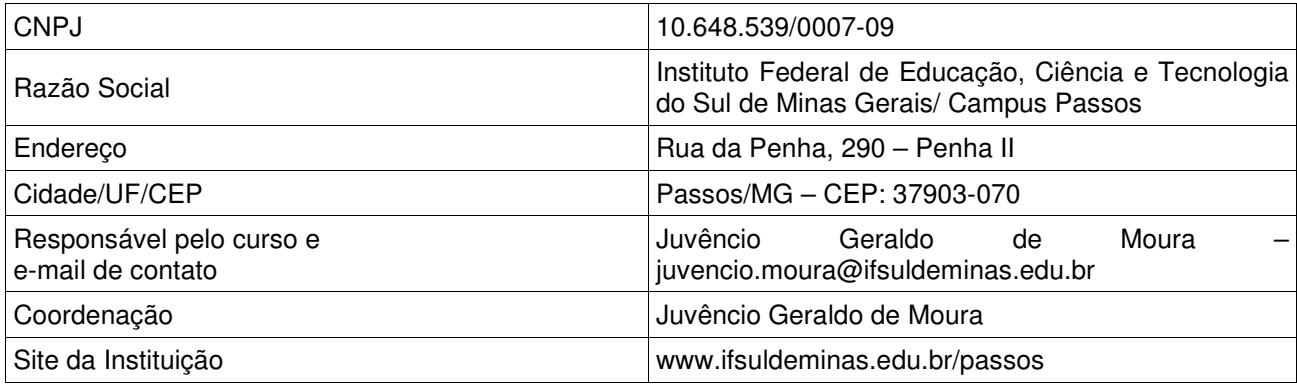

## **2 – Dados gerais do curso**

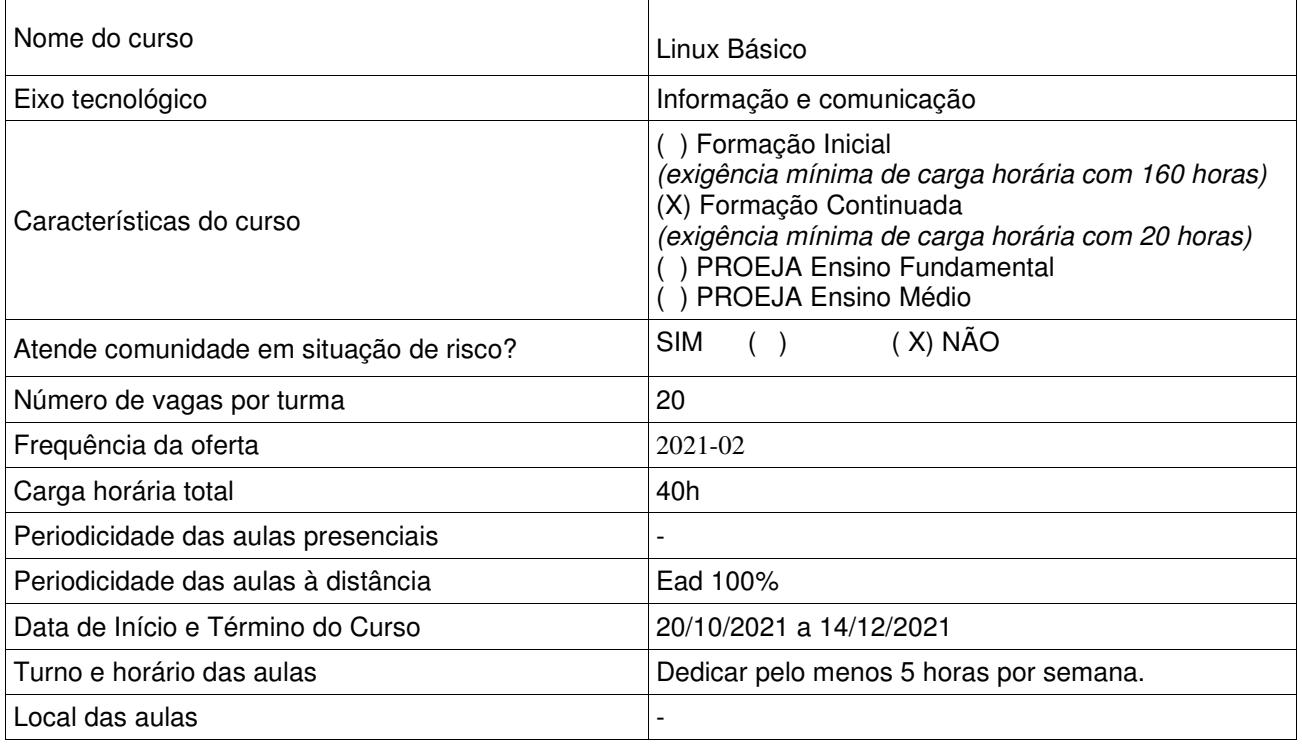

#### **3 – Justificativa**

O Linux é um sistema operacional (SO) livre e muito utilizado mundialmente por empresas e usuários diversos. Apesar do preconceito, existem sistemas operacionais Linux desenvolvido para o usuário final, sendo fácil de usar, rápido, seguro e com recursos que possibilita melhorar a produtividade de trabalho. Existem diversas distribuições, cada uma com suas características e utilização específicas; podendo ser instalada sem custos ou limitação na quantidade de instalações.

O Linux é o líder absoluto em supercomputação, sendo muito mais usado que o Windows em servidores. Em 2017, o Android, baseado em Linux, se tornou o sistema operacional mais utilizado no mundo, superando a Plataforma da Microsoft. No computador doméstico ou de um escritório, a história é diferente, o Linux não domina. Segundo o Linus Torvalds, criador do Linux, o motivo pelo fracasso de uso do sistema dá-se ao fato que ninguém quer instalar um sistema operacional. As pessoas compram um computador com um SO já instalado e a maioria dos fabricantes disponibilizam com sistema proprietário; por padrão. (OLHARDIGITAL, 2019) Ao participar do curso, o participante poderá conhecer melhor o sistema operacional Linux e seus benefícios; passa a ter motivos para utilizar um SO seguro, gratuito e com um excelente desempenho.

## **4 – Objetivos do curso**

Apresentar ao participante os conceitos principais de um sistema operacional livre, bem como a história, configurações e comandos básicos para uso cotidiano.

#### **5 – Público alvo**

O curso é indicado para usuários interessados em aprender a utilizar um sistema operacional livre.

## **6 – Perfil profissional e áreas de atuação**

O profissional estará apto a instalar, configurar e operar um sistema operacional Linux, no modo básico.

#### **7 – Pré-requisito e mecanismo de acesso ao curso**

O candidato deverá ter concluído o Ensino Médio Completo. A forma de inscrição será por meio de edital e a seleção poderá ser por ordem de inscrição ou sorteio, em conformidade com o edital a ser publicado. O candidato deverá possuir um computador com processador (de dois núcleos, no mínimo), 4GB de RAM; disco rígido de qualquer tamanho, com no mínimo 40GB de espaço livre.

#### **8 – Matriz curricular**

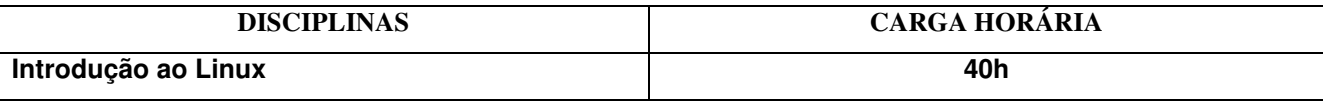

#### **9 – Componentes curriculares**

#### **Disciplina:**

Introdução ao Linux

#### **Ementa:**

Introdução ao Linux. Instalação. Ambiente Gráfico. Diretório e arquivos. Modo texto.

#### **Componentes Curriculares:**

1. Introdução ao Linux

- 2. Instalação
- 3. Ambiente Gráfico
- 4. Diretório e arquivos
- 5. Modo texto

# **Bibliografia Básica**

MORIMOTO, Carlos E. **Linux, guia prático**. Porto Alegre: Sul Editores, 2009.

DULANEY, Emmett; BARKAKATI, Naba. **Linux: referência completa para leigos**. 3. ed. Rio de Janeiro: Alta Books, 2009.

BONAN, Adilson Rodrigues. **Linux: fundamentos, práticas & certificação LPI : exame 117-101 : guia de certificação para administração do sistema**. Rio de Janeiro: Alta Books, 2010

# **Bibliografia Complementar:**

FERREIRA, Rubem E. **Linux: guia do administrador do sistema**. 2. ed. São Paulo: Novatec, 2008.

BURTCH, Ken O. **Scripts de Shell Linux com Bash.** Rio de Janeiro: Ciência Moderna, 2005

NEMETH, Evi. **Manual completo do Linux: guia do administrador.** 2. ed. São Paulo: Makron Books, 2007.

ANUNCIAÇÃO, Heverton Silva. **Linux total & software livre**. Rio de Janeiro: Ciência Moderna, 2007

# **10 – Avaliação do processo de ensino e aprendizagem**

O discente para conseguir terminar com êxito o curso e ser certificado, terá que obter 60% de aproveitamento e 75% de frequência em cada componente do curso.

# **Instrumentos avaliativos e cronograma:**

Questionário 1 (2,0 pontos) – 03 a 05/11/2021.

Questionário 2 (2,0 pontos) – 17 a 19/11/2021.

Questionário 3 (3,0 pontos) – 01 a 03/12/2021.

Questionário 4 (3,0 pontos) – 08 a 10/12/2021.

Total (10,0 pontos)

**Não haverá segunda chamada para as atividades avaliativas;** exceto por motivo de saúde comprovado.

# **11 – Quadro dos docentes envolvidos com o curso**

Juvêncio Geraldo de Moura – Mestre em Modelagem Matemática e Computacional

# **12 – Bibliografia**

**LEI Nº 9.394, DE 20 DE DEZEMBRO DE 1996.** Disponível em: <http://www.planalto.gov.br/ccivil\_03/leis/l9394.htm> Acesso em: 02 out. 2021.

OLHARDIGITAL. Por que o Linux nunca se popularizou nos PCs de casa? Seu criador responde.(2019) Disponibilizado em: https://olhardigital.com.br/2019/04/18/noticias/por-que-o-linux-unca-se-popularizou-nospcs-de-casa-seu-criador-responde/. Acesso em: 02 out. 2021.

# **13 – Dados gerais do curso**

#### **Requisitos:**

O candidato deverá possuir um computador com processador (de dois núcleos, no mínimo), 4GB de RAM; disco rígido de qualquer tamanho, com no mínimo 40GB de espaço livre.

## **Informações Adicionais:**

O curso é 100% Ead. O estudante deverá dedicar pelo menos 5 horas por semana e realizar as atividades avaliativas propostas conforme descrito no item 10.